## **Building Tera-Scale Apps with Ct** Productive & Scalable Multi-core Programming

## Ct extends C/C++ by adding nested parallel data C with OpenMP 172 lines of code structures and operators **Ct** • Support different multi-core hardware through 5 lines of code on-the-fly automatic parallelization • Interface compatible with existing programming doubles consequents torProduct ( CCtVEC<double>A,<br>CCtVEC<int>cols, CCtVEC<int>row environments and APIs CCtVEC<double> v)

• Simple high-performance parallel code Race-free programming Scalability **SSE friendly** 

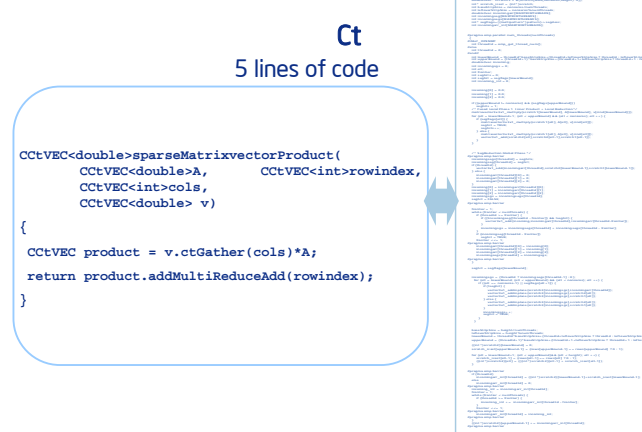

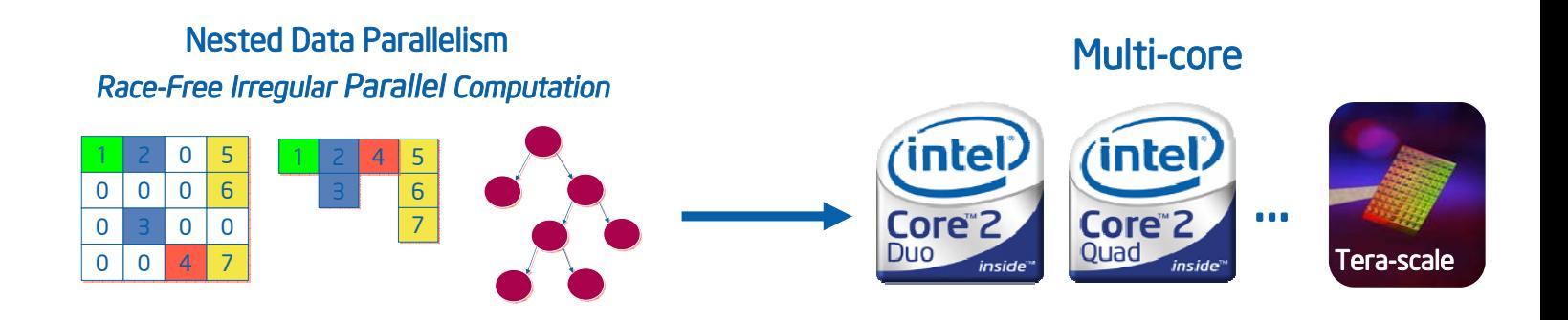

## **Key Ct Applications**

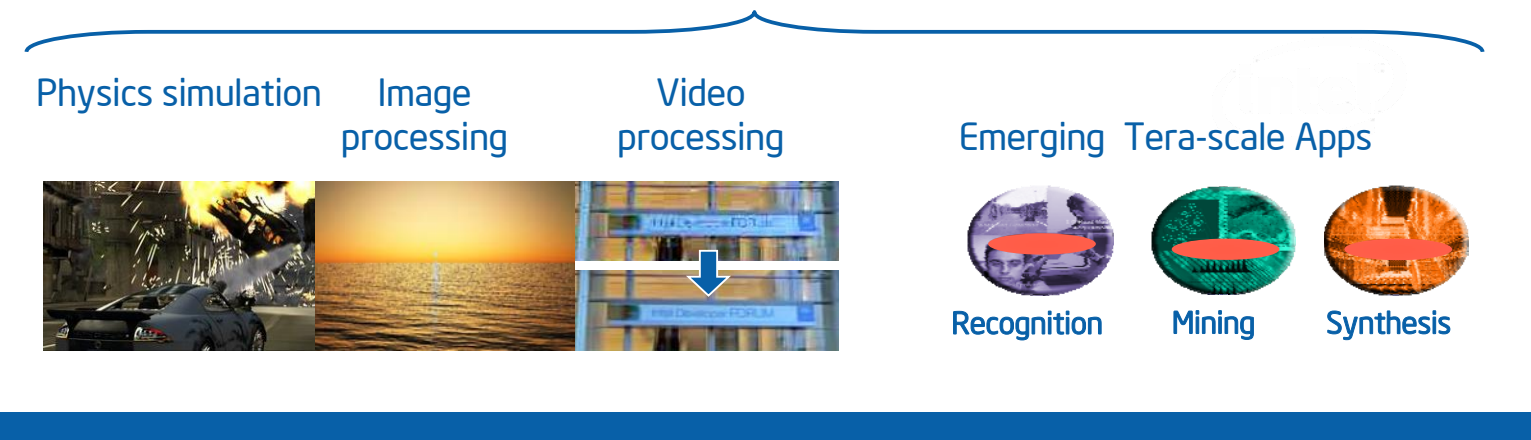

## Research at Intel www.intel.com/research

Intel and the Intel logo are trademarks or registered trademarks of Intel Corporation or its subsidiaries in the United States and other countries. contraction and brands may be claimed as the property of others.<br>Copyright ° 2007, Intel Corporation. All rights reserved.

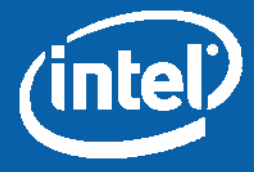